## isomiR-SEA: isomiRNA seed and extension based aligner for RNA-Seq analysis <sup>∗</sup>

Tool for miRNAs/isomiRs expression level profiling and miRNA-mRNA interaction site evaluation

Gianvito Urgese†

July 10, 2015

 $\uparrow$   $\uparrow$   $\uparrow$ 

<sup>∗</sup>Version 0.1, 2015/04/11

<sup>†</sup>Email: <gianvito.urgese@polito.it>

# **Contents**

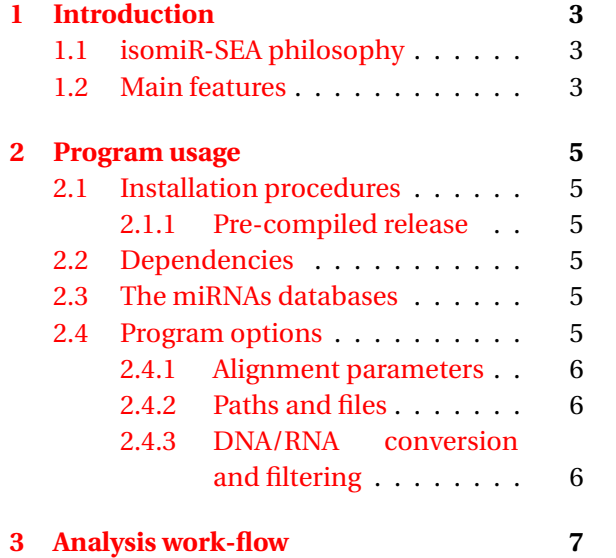

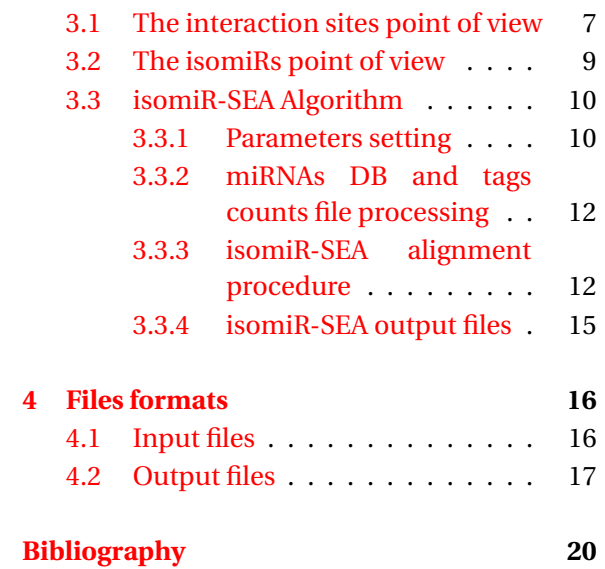

# <span id="page-2-0"></span>**1 Introduction**

## <span id="page-2-1"></span>**1.1 isomiR-SEA philosophy**

The main idea behind isomiR-SEA is to provide users with an integrated and user-friendly tool capable to extract miRNAs and isomiR expression levels from high-throughput sequencing data ensuring high degrees of accuracy and detail.

The innovation introduced by isomiR-SEA consists in the pragmatic approach implemented to detect and quantify miRNAs into the analysed samples.

Indeed the tool identifies as reads accounting for miRNAs all the sequences that retain specific miR-NAs features and that, as a consequence, can interact in some way with mRNA target molecules.

Clearly these interactions strictly depend on the amount and kind of differences detected in the read with respect to the miRNA from which it derives. Furthermore, specific miRNA positions are nowadays considered fundamental to guarantee miRNA:mRNA target interaction, as proven in several researches conducted in the last decade and exploited in most of the miRNAs target prediction algorithms.

In the light of these considerations and given the lack of software tools capable to take into account these miRNAs features during the reads alignment phase, we have developed isomiR-SEA.

isomiR-SEA is the first tool implemented in order to perform reads alignment on miRNAs databases by considering the miRNA:mRNA interaction pairing aspects. This novelty allows isomiR-SEA to reach high accuracy in miRNAs expression levels extraction and at the same time to provide users with a very detailed description of the detected expression profiles.

In other words, why biologists have to look pictures from 0.5 Mega pixel cameras when the available knowledge allows them to look at the same images from 10 Mega pixel cameras? Additionally it is usually simpler reduce the degree of detail of a picture than increase it thus isomiR-SEA has been implemented in order to provide users with the most complete and detailed information that can be extracted from data.

This precise representation, made possible by an accurate and fast alignment procedure, includes the mature miRNAs and miRNA isoforms detected in the sample and their possible mode of interaction with a target mRNA. The obtained information can be freely managed by users in order to highlight those aspects considered as more meaningful.

## <span id="page-2-2"></span>**1.2 Main features**

isomiR-SEA is a software tool for the accurate and detailed processing of miRNAs sequencing data. It requests as input a set of reads coming from miRNAs sequencing or a pre-elaborated tags file and provides as output the tags counts attributed to the different miRNAs, distinguishing among their isoforms. Moreover, conserved miRNA:mRNA interaction sites are reported in the output files.

High accuracy levels in miRNAs quantification are reached by isomiR-SEA thanks to a seed-based alignment procedure. This procedure begins with the search and recognition of an exact miRNAseed match between read and miRNA and proceed with the extension of the alignment. Furthermore isomiR-SEA allows for multi-species miRNAs analyses: One or more species contained in miRBase database can indeed be selected during the parameters selection in order to assign reads to the most similar miRNA. This last feature can be considered very useful in different situations such as during the analysis of pathogens and host organisms or when inter-species comparisons have to be performed.

isomiR-SEA advantages can be summarized as follows:

- High level of accuracy in miRNAs detection and quantification thanks to a miRNA-specific alignment procedure;
- High degree of detail and precision in the isomiRs detection and profiling thanks to accurate reads assignment;
- Ability in detecting, for each read supporting a specific miRNA, all the possible modes of interaction with a target mRNA;
- Computational costs contained despite the high degree of detail provided;
- Ability to perform multi-species analyses;
- High degree of flexibility.

## <span id="page-4-0"></span>**2 Program usage**

### <span id="page-4-1"></span>**2.1 Installation procedures**

isomiR-SEA current version is provided only in a pre-compiled format.

### <span id="page-4-2"></span>**2.1.1 Pre-compiled release**

In order to make as easy as possible isomiR-SEA installation, we provide the binary package for the three most common operating systems. To use these pre-build packages, simply download that adequate for your operating system, decompress it and check if binaries are in stored a folder in your PATH environment variable.

### <span id="page-4-3"></span>**2.2 Dependencies**

isomiR-SEA is implemented in C++ as stand alone tool. The installation of third party tools is not required if the standard input file format is used.

However, the most-common pre-elaboration activities can be executed taking advantege of the following programs:

- The *SRA Toolkit* to convert .sra files into other formats like .fasta or .fastq. [http://www.ncbi.](http://www.ncbi.nlm.nih.gov/books/NBK158900/) [nlm.nih.gov/books/NBK158900/](http://www.ncbi.nlm.nih.gov/books/NBK158900/)
- *Flexbar flexible barcode and adapter removal* to remove 3' end read adapter. The adapter sequence used during the sequencing procedure has to be provided. [http://sourceforge.net/](http://sourceforge.net/p/flexbar/wiki/Manual/) [p/flexbar/wiki/Manual/](http://sourceforge.net/p/flexbar/wiki/Manual/)
- The *FASTX Toolkit* and in particular fastx collapser program, to generate the tags counts file. [http://hannonlab.cshl.edu/fastx\\_toolkit/index.html](http://hannonlab.cshl.edu/fastx_toolkit/index.html).

### <span id="page-4-4"></span>**2.3 The miRNAs databases**

isomiR-SEA current version adopts as miRNAs reference database miRBase [http://www.mirbase.](http://www.mirbase.org/) [org/](http://www.mirbase.org/). In particular it uses miRBase file that stores mature miRNAs sequences. To download the complete last miRBase release from unix:

<sup>1</sup> \$ wget −r ftp://mirbase.org/pub/mirbase/CURRENT/

To download only miRBase mature miRNAs file:

<sup>1</sup> \$ wget −nd ftp://mirbase.org/pub/mirbase/CURRENT/mature.fa.gz

To download from browser click the following link: <ftp://mirbase.org/pub/mirbase/CURRENT/mature.fa.gz>

### <span id="page-4-5"></span>**2.4 Program options**

Run isomiR-SEA from command-line:

```
1 $ miR−SEA_1_6 −s hsa −l 16 −b 4 −i DIRECTORY_NAME
2 −p DIRECTORY_NAME/test_16_4 −ss 6 −h 11 −m MATURE_DB −t COUNTFILE
```
#### <span id="page-5-0"></span>**2.4.1 Alignment parameters**

-s, species\_codes STR (hsa) Specie or species that have to be selected as reference(s) during tags alignment procedure.  $-l$ , min $\langle \text{tag} \rangle$  length INT (10) Minimum alignment length to perform the third ungapped extension. -ss, seed\_size INT (6) miRNA seed size to be searched into tags sequences. -sb, begin\_seed INT (2) miRNA seed start position. -se, end\_seed INT (7) miRNA seed end position.  $-b$ , tag begin INT  $(4)$ Maximum coordinate in the tag at which miRNA seed has to be searched.

#### <span id="page-5-1"></span>**2.4.2 Paths and files**

-p, path\_out STR (NULL) Output folder path. -i, path\_in STR (NULL) Input folder path. -m, db\_file\_name STR (NULL) Reference database file name (formatted in fasta file and converted in .txt). The extension must not be specified. -t, tag\_file\_name STR (NULL) Tags counts file name without .txt extension.

#### <span id="page-5-2"></span>**2.4.3 DNA/RNA conversion and filtering**

-r, dna or rna BOOL (1)

If this parameter is equal to 0 the conversion between DNA to RNA is avoided.

-h, tag\_selection\_thr INT (11)

Threshold used to discard, during the alignment score check phase and the tag/miRNA assignment procedure, multi-mapped tags with higher scores.

## <span id="page-6-0"></span>**3 Analysis work-flow**

The analysis of miRNA-Seq data is nowadays considered a central step in the characterization of biological samples. In order to perform such an analysis (*Figure [3.1](#page-6-2)*) the huge number of reads obtained as output of sequencing machine runs needs to be reduced. This is performed by grouping all the identical reads and counting their occurrence: The output file obtained is called tags count file.

State of the art tools such as miRanalyzer and miRExpress detect miRNAs expression levels in the sample under investigation by aligning each tag on a selected miRNAs database.

A tag is then considered expression of a specific miRNA if it can be attributed to the same miRNA with a high level of confidence.

However the alignment engines used by these tools are in the most of the cases general purpose alignment algorithms that don't take into account miRNA-specific evidences.

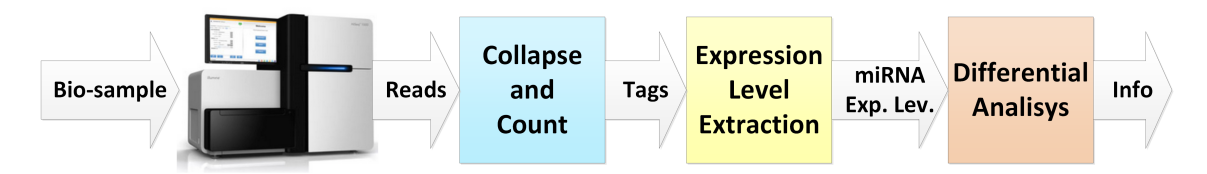

<span id="page-6-2"></span>Figure 3.1: Example of miRNA expression levels analysis pipeline.

In order to improve the information that can be derived from miRNA-Seq data, we have designed *isomiRNA Seed Extension Aligner (isomiR-SEA)*.

Differently from state of the art tools, its whole pipeline has been developed taking into accounts miRNAs features as seed region, miRNAs families, miRNAs isoforms and possible interaction sites.

### <span id="page-6-1"></span>**3.1 The interaction sites point of view**

Recent researches by Bartel and colleagues on miRNAs have proven that almost all these short noncoding molecules are characterized by similar structures [\[3\]](#page-19-1). In particular they present a common standard region between nucleotides 2 and 7 that is fundamental for miRNA target recognition (*Figure [3.2](#page-6-3)*).

Moreover this region is usually conserved among miRNAs belonging to the same family.

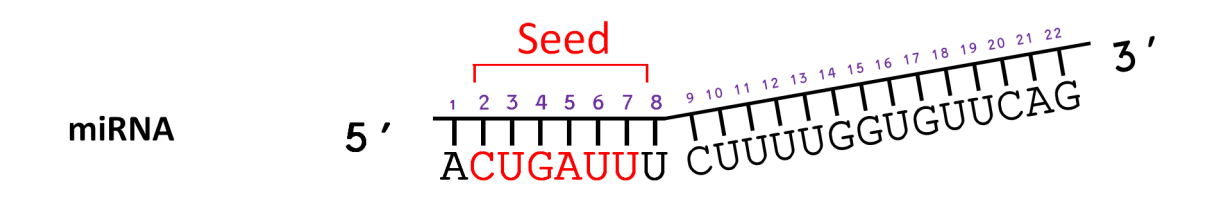

<span id="page-6-3"></span>Figure 3.2: miRNA seed region.

As stated in *Section [1.1](#page-2-1)* one of isomiR-SEA mile stones consists in the pragmatic approach adopted to detect miRNAs expression levels. This approach required an extensive literature review to identify those miRNA features able to guarantee the correct attribution of a tag to a specific miRNA. Among these the modes of miRNA:mRNA interaction have been considered fundamental.

*Figure [3.3](#page-7-0)* reports on the most common miRNA:mRNA interaction modes. Among them 4 interaction sites have been identified as responsible for these interaction modes:

- Seed site interaction: A perfect seed match is required in all the presented cases with exception of G and H;
- Offset site interaction: Frequently the pairing of miRNA 8 nucleotide is required for miRNA:mRNA interaction;
- Supplementary site interaction: In cases F, G and H the pairing of miRNA region between nucleotides 13 and 16 is required for the interaction;
- Central site interaction: It has been recently identified in [\[4\]](#page-19-2) as the only mode of interaction able to compensate the lack of a strong pairing between miRNA seed and target mRNA.

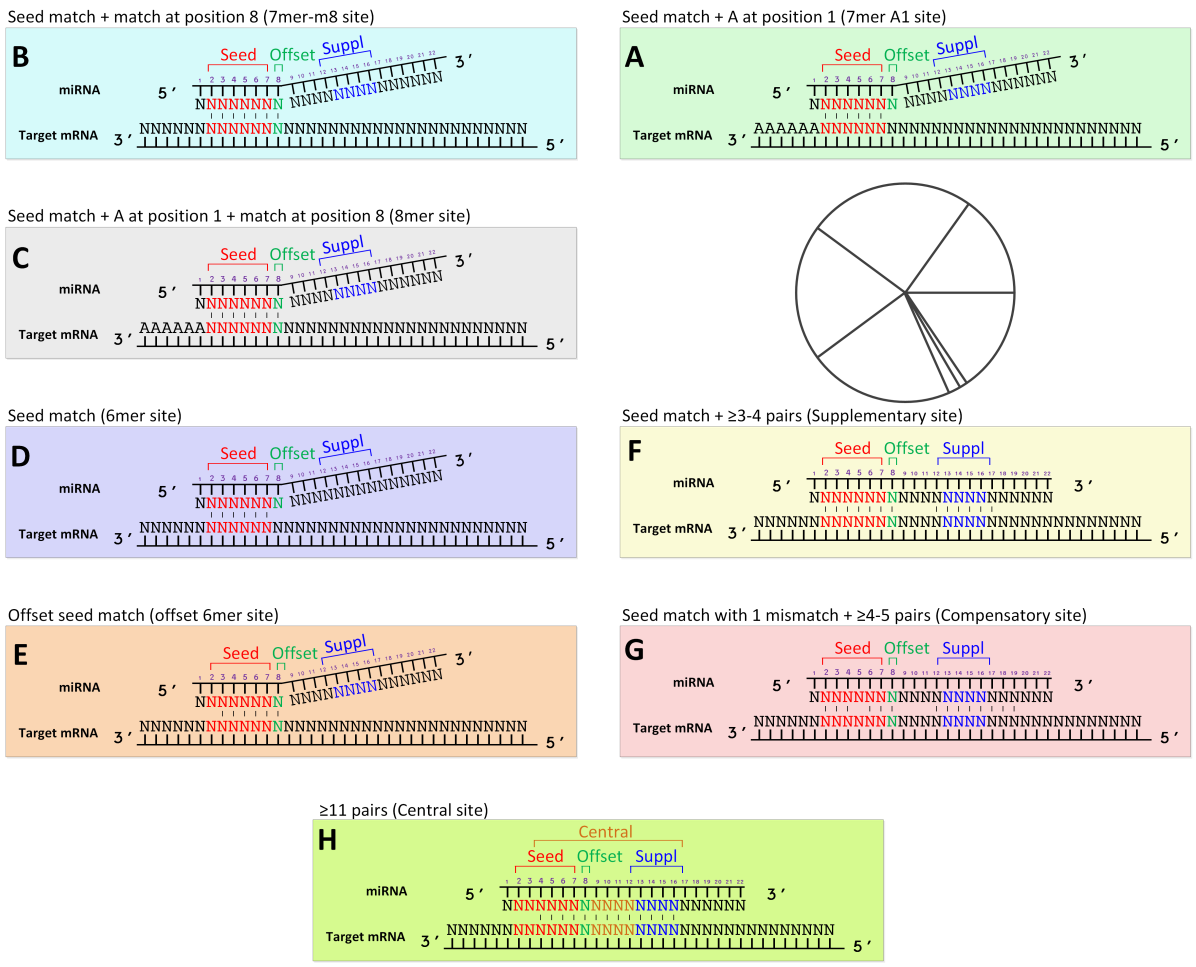

<span id="page-7-0"></span>Figure 3.3: miRNA:mRNA interaction regions (extracted from [\[3\]](#page-19-1) and [\[4\]](#page-19-2)).

Even if miRNA seed region is considered fundamental by all miRNAs target recognition tools, this feature has not been yet exploited in relation to miRNAs expression levels extraction.

isomiR-SEA algorithm is developed just considering this feature (*Figure [3.2](#page-6-3)*) and so miRNA seed identification is the first activity performed during the alignment procedure.

As a consequence only those tags exactly matching miRNA seed sequences in positions allowed by miRNA structure (usually nt 1-10) are provided as input for the second alignment step of the pipeline.

### <span id="page-8-0"></span>**3.2 The isomiRs point of view**

Being miRNA:mRNA interaction sites identified on miRNA structure, even reduced variation in miRNA sequences (determining isomiRs) can lead to the loss of interaction sites. For example an isomiR characterized by a single nucleotide polymorphism in one of its interaction site will not be able to interact and perhaps downregaluate the target genes of its miRNA of origin (as shown in *Figure [3.3](#page-7-0)*). For this reason all the different isoforms that contribute to the miRNAs expression level value are reported as output of isomiR-SEA run. Furthermore isomiR-SEA is able to distinguish among several isoforms as illustrated in *Figure [3.4](#page-8-1)* and reported in the following:

- 1. miRNA exact (mirna\_exact), the original sequence reported in the database;
- 2. 5p isoforms (iso\_5p), characterized by insertions or deletions in the 5p miRNA side;
- 3. single nucleotide polymorphism isoforms (iso\_snp), presenting a mismatch with respect to miRNA sequence;
- 4. multiple nucleotide polymorphism isoforms (iso\_multi\_snp), presenting more than a mismatch with respect to miRNA sequence;
- 5. 3' isoforms (iso\_3p), characterized by insertions or deletions in the 3p miRNA side.

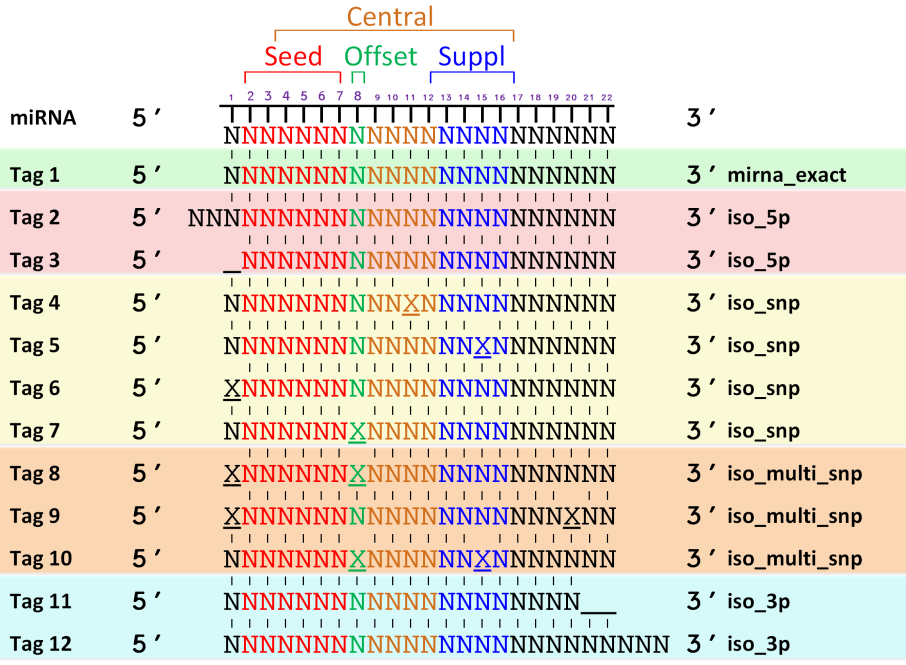

<span id="page-8-1"></span>Figure 3.4: isomiR sequences aligned on the original miRNA sequence.

Moreover, since tags can also derive from two or more isoforms, also their combinations have to be considered. Summarizing tags can be classified as deriving from:

- 1. mirna\_exact
- 2. iso\_5p-iso\_snp-iso\_3p
- 3. iso\_5p-iso\_snp
- 4. iso\_5p-iso\_multi\_snp-iso\_3p
- 5. iso\_5p-iso\_multi\_snp
- 6. iso\_5p-iso\_3p
- 7. iso\_5p\_only
- 8. iso\_snp-iso\_3p
- 9. iso\_snp\_only
- 10. iso\_multi\_snp-iso\_3p
- 11. iso\_multi\_snp\_only
- 12. iso\_3p\_only

The proposed classification allows users to easily discard from the whole number of mapped tags those attributed to a specific kind of isoforms.

### <span id="page-9-0"></span>**3.3 isomiR-SEA Algorithm**

isomiR-SEA analysis pipeline is implemented in C++ and takes advantage of SeqAn library. [**?**]. Thanks to a series of data analysis algorithms, SeqAn library usage, allows isomiR-SEA to assume a modular frame-work and to be very fast even when computationally expensive tasks have to be performed. The isomiR-SEA algorithm, shown in *Figure [3.5](#page-10-0)*, is basically divided in the following phases:

- The preprocessing step in which parameters are set and input files loaded in memory;
- The alignment procedure in which each miRNA seed is compared with all the tags to check for similarities in order to discard too divergent sequences with remarkable reduction in time search space usage. This activity is performed by considering all the rules developed taking into account biological evidences relative to miRNAs structure;
- The output file generation that allow to distinguish between the so called unique and multi mapped tags.

### <span id="page-9-1"></span>**3.3.1 Parameters setting**

Twelve parameters allow users to select the preferred configuration during isomiR-SEA run:

- specie\_codes: Allows to select multiple species as reference on which tags will be aligned. Default: Human (has);
- min tag length: Specifies the minimum length of alignment after the second ungapped extension that allows to further proceed into the alignment procedure. Default: 10;
- seed\_size: Indicates the size of the seed to be searched into tags. Default: 6;
- begin seed: Fixes the location of the first miRNA seed nucleotide. Default: 2;
- end seed: Locates the last miRNA seed nucleotide. Default: 7;
- tag\_begin: Specifies the maximum location of the tag on which the seed has to be searched. Default: 4 (in order to allow iso 5p predictions);
- path\_out: Specifies the location of the output files;
- path\_in: Sets the location of the input file;

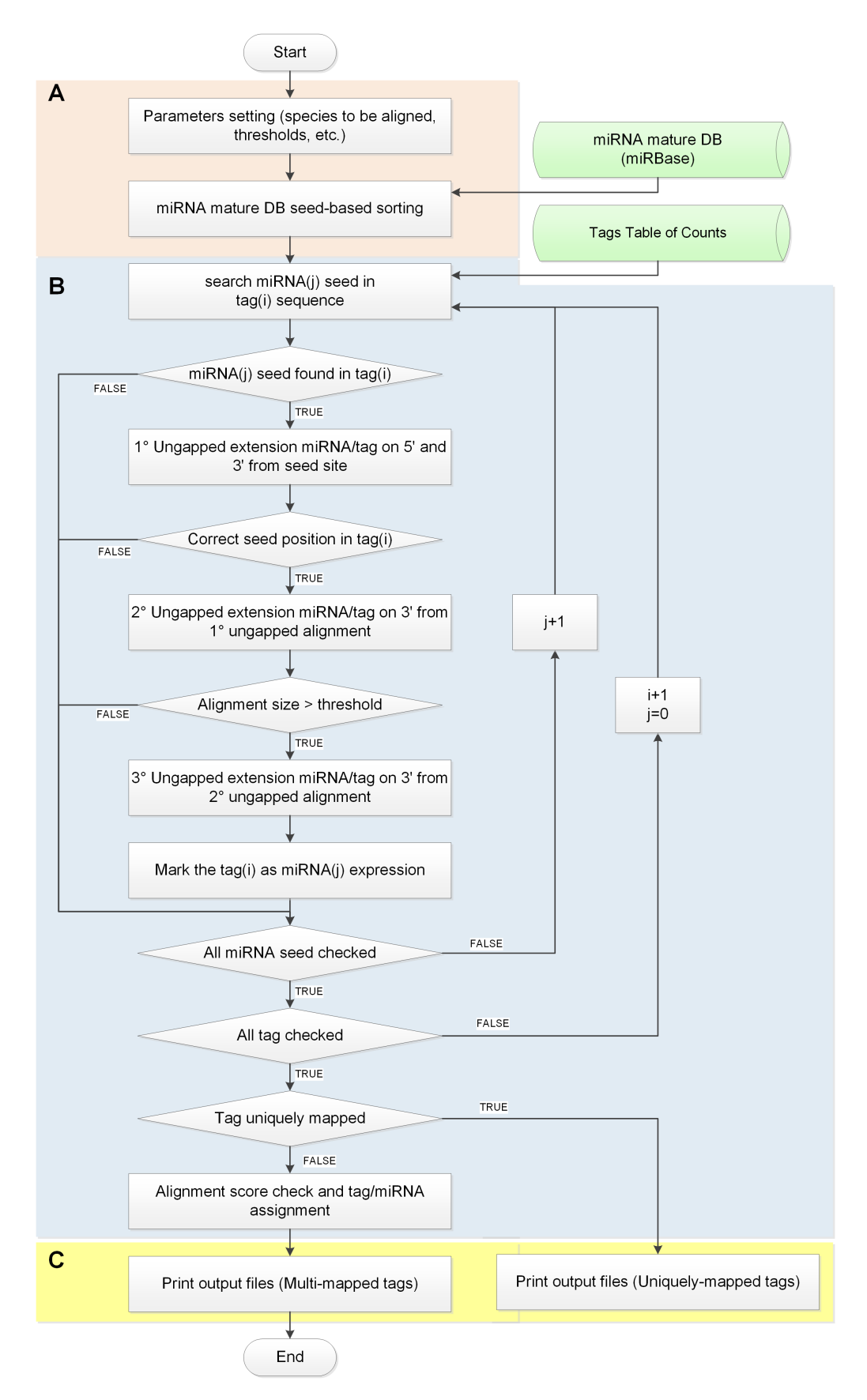

<span id="page-10-0"></span>Figure 3.5: isomiR-SEA flowchart.

- db file name: Specifies the name of the reference database that has to be used (without .txt) extension). The current isomiR-SEA release requires a .txt file;
- tag\_file\_name: Specifies the input file tags name (without .txt extension). The current isomiR-SEA release requires a .txt file;
- dna\_or\_rna: Boolean flag used to avoid conversion from DNA to RNA nucleotides when input RNA reads are provided. Default: 1;
- tag\_selection\_thr: Specifies the maximum alignment score for multi-mapped tags reporting in the output file. Default: 11.

The usage of this parameters will be further detailed in the course of the guide when encountered.

### <span id="page-11-0"></span>**3.3.2 miRNAs DB and tags counts file processing**

In this phase both the database containing reference miRNA sequences and the input tags counts file are elaborated. miRNAs reference sequences can be downloaded from several pubblic repository such as TargetScan database [\[5\]](#page-19-3), HMDD [\[6\]](#page-19-4), PolymiRTS [\[7\]](#page-19-5), miRNEST [\[8\]](#page-19-6), CoGemiR [\[9\]](#page-19-7) and the widely adopted miRBase [\[10\]](#page-19-8).

The format currently accepted by isomiR-SEA for the reference file is that proper of miRBase mature miRNAs. In *Section [4.1](#page-15-1)* more details about this file format will be provided.

The miRBase v21 set includes 35828 mature miRNAs from 223 different species among animals, bacteria and plants.

In the *miRNA mature DB seed-based sorting* phase, seeds are extracted from miRNAs sequences. All the miRNAs belonging to the same family and as a consequence sharing the same seed are then classified depending on the species and grouped together. The seed based groups are stored in a convenient data structure in order to be easily accessible during the alignment procedure *Figure [3.5](#page-10-0)*.

Regarding the inputs, isomiR-SEA accepts the standard tags counts file format characterized by the presence of the tag sequence followed by a number representing the occurrence of identical reads supporting that tag (*Section [4.1](#page-15-1)*). This file is loaded in memory.

Even if the conversion from fastq reads to tags counts file is out of the scope of this manual, for completeness we will briefly report on it in the following lines. Firstly the adapter sequences introduced in the library preparation process are removed from the reads thanks to Flexbar tool  $[10]$ . Then the clipped reads are collapsed by means of an ad hoc script to obtain the so called table of counts file which stores all the different clipped read sequences detected in the sample (*tags*), with their occurrence (*tag\_count*).

### <span id="page-11-1"></span>**3.3.3 isomiR-SEA alignment procedure**

Each miRNA seed is searched into the different *tags* contained in the input file. If the seed is found in the *tag*, the alignment between the miRNA and the tag is extended without gaps in both 5' and 3' directions (ungapped extension). Similarly the tag is aligned on all the miRNAs that share the identified seed.

For each alignment, the position on the *tag* where the first match has been encountered is evaluated to check if compatible with the standard miRNA seed position. *Tags* characterized by a seed located in an incompatible position are discarded as shown in *Figure [3.6.](#page-13-0)G*.

All the *tags* with a correctly located miRNA seed are instead extended in 3' direction allowing for the presence of a second mismatch.

A threshold, called *min\_tag\_length*, is imposed in this phase in order to evaluate the distance of this second mismatch from to the first one: *Tags* not satisfying the threshold value, since having two adjacent mismathces, will be not considered in the next alignment steps as depict in *Figure [3.6.](#page-13-0)H*. Instead, alignments with two mismatches enough far away from each other, are once a time extended without gaps until the third mismatch which marks the end of the alignment procedure.

isomiR-SEA alignment policy is further detailed in eight different cases reported in *Figure [3.6](#page-13-0)* in relation to *hsa-miR-15a-5P* miRNA. In all these examples miRNA sequence is shown as first line, the *tag* in the third line and the alignment representation in the middle. The numbered line in each subfigure is instead used to identify the algorithm step in which sub-sequences have been evaluated:

- 1. The numbered 1 red line represents the miRNA seed sequence searching activity in the *tag*;
- 2. The numbered 2 blue line reports on the seed extension step in both 5' and 3' directions until a first encountered mismatch;
- 3. The numbered 3 green line describes the alignment extension in 3' direction until a second found mismatch;
- 4. The numbered 4 violet line depicts the last extension step executed if a minimum alignment length is reached in the previous phases, until a last allowed mismatch.

isomiR-SEA parameters have been set for the previous tests as: *Sizemin=11* (minimum alignment length for last extension) and *Begin\_Tagmin* < *4* (start *tag* position alignment on miRNA seed). The imposed parameters values led to the discarding of those alignments reported in *Figure [3.6](#page-13-0)* with light red background and to consider those characterized by the light green one. *Figure [3.6.](#page-13-0)A* reports on a *tag* alignment characterized by a mismatch in position 10. This mismatch lead the algorithm to continue the alignment procedure in its second phase since no additional mismatches are detected between miRNA and *tag* sequence.

As depicted in *Figure [3.6.](#page-13-0)B* the mismatch encountered in the *tag* at position 14 leads isomiR-SEA to assume the same behaviour highlighted in *Figure [3.6.](#page-13-0)A*.

In *Figure [3.6.](#page-13-0)C* the alignment procedure comprises all the four phases of the algorithm, indeed the two mismatches found in the *tag* sequence are located in positions compatible with the imposed parameters.

The alignment in *Figure [3.6.](#page-13-0)D* is instead ended in the second phase of the alignment after the first encountered mismatch located in the last admissible nucleotide.

In *Figure [3.6.](#page-13-0)E* the *tag* alignment is ended before the third gap at position 20.

The mismatch detected in the *tag* at position 1 allows isomiR-SEA to proceed in the alignment as depicts in *Figure [3.6.](#page-13-0)F* when the detailed parameters are imposed. This mismatch will influence however the overall alignment size with consequences on the calculated alignment score.

According to *Begin\_Tagmin* < *4*, the *tag* in *Figure [3.6.](#page-13-0)G* is discarded after the second algorithm step because *tag* alignment start position is beyond the third nucleotide; this condition, that is a high number of nucleotides flanking seed 5' position on the *tag*, could indeed account for a different kind of RNA structure such as a pre-miRNA as discussed in Bartel et al. [**?**].

In *Figure [3.6.](#page-13-0)H* the *tag* is discarded because a second mismatch can be detected in position 12 not satisfying the imposed *Sizemin* threshold. Once a time this choice depends on experimental observations: Bartel et al. [**?**] shown indeed that sequences having two not distant mismatches, close also to the seed sequence in the most of the cases do not derive from miRNAs.

At the end of the alignment procedure, an alignment score is assigned to each alignment. This score is very useful when the same tag is found to be mapped on more than a miRNA or if the user is interested in performing some kind of filtering to isolate the most significant aligned tags (characterized by a higher degree of similarity to the miRNA).

The alignment score (*align<sub>score</sub>*), based on several alignment parameters, is calculated as reported in Equation [3.1.](#page-12-0)

<span id="page-12-0"></span>
$$
align_{score} = \frac{miRNA_{size} - (align_{size} - \# gaps)}{miRNA_{size}} * 100
$$
\n(3.1)

where  $miRNA<sub>size</sub>$  is the length of the miRNA sequence, #gaps represents the number of gaps in the

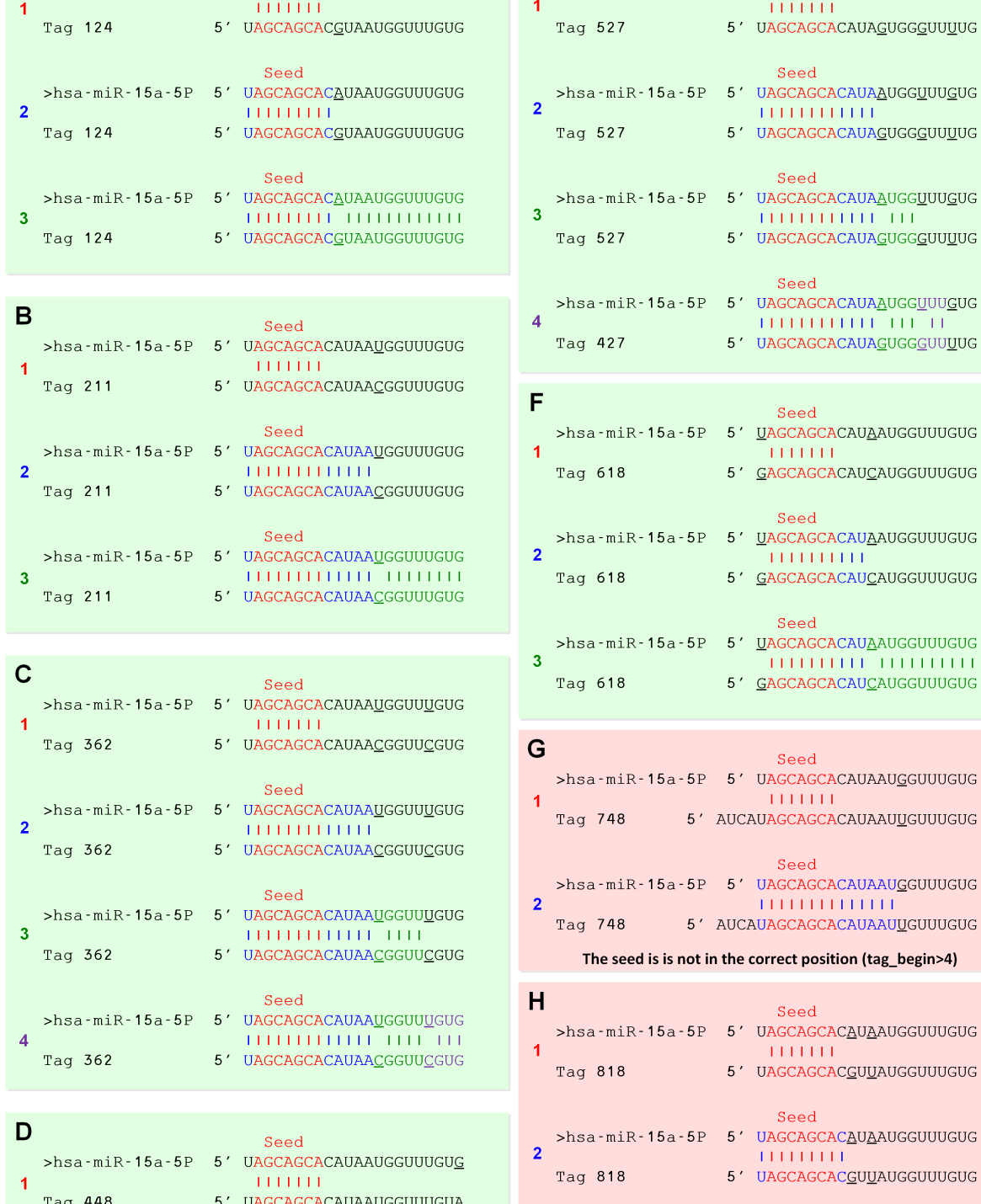

E

Seed >hsa-miR-15a-5P 5' UAGCAGCACAUAAUGGUUUGUG Seed

Seed >hsa-miR-15a-5P 5' UAGCAGCACAUAAUGGUUUGUG

With min\_tag\_length = 11, alignment stoped and tag discarded

**TELEFITER** 

5' UAGCAGCACGUUAUGGUUUGUG

>hsa-miR-15a-5P 5' UAGCAGCACAUAAUGGUUUGUG

 $\overline{A}$ 

<span id="page-13-0"></span>Figure 3.6: isomiR-SEA alignment cases.

 $\overline{3}$ 

Tag 818

Seed

5' UAGCAGCACAUAAUGGUUUGUA

>hsa-miR-15a-5P 5' UAGCAGCACAUAAUGGUUUGUG

 $\overline{2}$ 

Tag 448

alignment (maximum 2) and  $align_{size}$  the miRNA-tag alignment length (remember that an alignment is stopped when the third gap is found). This parameter allows to evaluate the alignment quality: Lower scores indicate better alignments.

Moreover in order to consider also the tag length during the selection of the alignments output of isomiR-SEA run, a second parameter is computed as shown in Equation [3.2:](#page-14-1)

<span id="page-14-1"></span>
$$
miRNA tag_{diff} = miRNA_{size} - tag_{size}
$$
\n(3.2)

Obviously positive values of this parameter account for miRNA sequences longer than tags and vice versa.

These two parameters are adopted in the last phase of the algorithm in order to choose the best alignment for tags that have been mapped on more than a miRNA.

Moreover in future users will be left free to introduce the proposed scoring scheme also for the uniquely mapped tags, in order to give them the possibility to require a minimum alignment quality to report tag assignments.

#### <span id="page-14-0"></span>**3.3.4 isomiR-SEA output files**

All the *tags* found to be aligned on the miRNAs sequences are finally saved in two files according to the kind of alignment detected. In particular if a *tag* is aligned only on a miRNA, it is saved into a unique *tags* file (see *Section [4.2](#page-16-0)*), otherwise if it is mapped on multiple miRNAs it is saved into an ambiguous *tags* file.

Moreover the multiple mapped tags are scanned and assigned to the miRNA for which they present a lower alignment *align<sub>score</sub>* and a smaller *miRNAt ag<sub>diff</sub>*. After this selection the obtained tags are organized into a new file having the same format of that used for storing the unique mapped tags but reporting also, for each tag, the number of miRNAs and miRNAs families on which the same tag has been mapped and the alignment score difference between the score calculated for that tag on the chosen miRNA and that on the second scored one.

Furthermore two miRNAs expression files are also provided to the user: One relative to the unique mapped tags and one for those ambiguously aligned. These files contain useful information such as the number of different tags attributed to the miRNA, the tags counts of the detected isomiRs and interaction sites (details in *Section [4.2](#page-16-0)*).

## <span id="page-15-0"></span>**4 Files formats**

### <span id="page-15-1"></span>**4.1 Input files**

Two input files are required in order to run isomiR-SEA tool: A file containing the mature miRNAs reference sequences and the tags counts file. The mature miRNAs file that has to be provided is in the standard fasta format even if, to be compatible with isomiR-SEA execution, its extension has to be .txt (this limitation will be removed in the next versions).

Concerning the tags counts file (*Figure [4.1](#page-15-2)*) we have implemented an ad hoc script that, given the fastq file containing the input reads, removes the 3'adapter sequences using the Flexbar tool [\[10\]](#page-19-8), then collapse all the identical clipped reads into a unique tag and counts the occurrence of reads supporting it. The tag file reports on each line in the first column the tag sequence and in the second column the occurrence of the reads supporting it. The extension of this file should be set as .txt

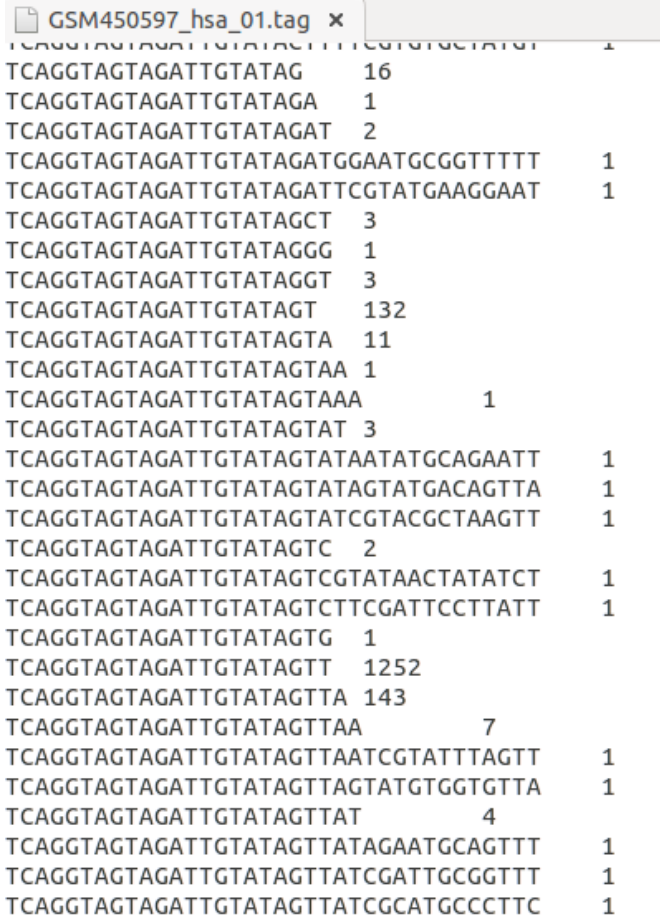

<span id="page-15-2"></span>Figure 4.1: Tags counts file format

## <span id="page-16-0"></span>**4.2 Output files**

Nine output files are generated by isomiR-SEA run. The names of these files are formatted as out\_result\_DBNAME\_SP with the exception of the first two files that store the mature miRNAs sequences grouped and sorted on the basis of miRNA seed and species. These files are:

- mature\_21\_db\_group.txt
- mature\_21\_db\_group\_sorted.txt
- out\_result\_mature\_21\_ambigue.txt
- out result mature 21 ambigue ambigue selected.txt
- out result mature 21 tag ambigue.txt
- out\_result\_mature\_21\_tag\_ambigue\_selected.txt
- out\_result\_mature\_21\_tag\_unique.txt
- out\_result\_mature\_21\_unique.txt
- out\_result\_mature\_21\_unique\_ambigue\_selected.txt

In the following it will be shown the meaning of each field included into these files.

- 1. mature\_21\_db\_group.txt is a file printed as output of the first phase of the algorithm when the miRNAs mature database is loaded into memory. It is the representation of the memory structure used during the alignment procedure and can be stored and then used in all the alignment performed thanks to isomiR-SEA that adopt the same miRNAs reference sequences. In the first line of this file are reported all the species codes detected into the input miRNAs database, the following lines are instead organized as follows:
	- The first column reports on the seed sequence;
	- The second column indicates the species code of the following miRNAs;
	- The third column reports on the first miRNA sequence characterized by that specific seed;
	- The fourth column reports on some information related to the first detected miRNA;
	- The other columns reports on all the other miRNAs characterized by the same seed and species.
- 2. mature 21 db group sorted.txt has the same format of the previous one, but it is alphabetically sorted considering the first field, the miRNA seed sequence.
- 3. out\_result\_mature\_21\_tag\_unique.txt file stores for each tag the unique miRNA on which it has been mapped. This file contains those tags that have been assigned to a unique miRNA with a series of information extracted during the alignment phase and reported in the following:
	- tag\_index: An integer value that stores the unique tag index assigned to each tag during the loading phase (it is equal to the tag row position in the input tags counts file);
	- tag\_sequence: The original tag sequence;
	- tag\_quality: In this isomiR-SEA version it stores an "e'" value. In the next releases of the tool however it will dedicated to store the average tag quality computed for each nucleotide of the tag;
- #count\_tags: The number of identical reads supporting the tag;
- mirna id: An identification number for the miRNA (this number is assigned during the mature miRNAs database loading phase);
- mirna name: A series of informations relative to the miRNA that has been assigned to the tag. These data have been recovered from the miRNAs database;
- mirna\_seq: The miRNA sequence for the miRNA that has been assigned to the tag;
- seed index: The identification number of the seed characterizing the miRNA assigned to the tag (attributed during the loading phase);
- begin\_ungapped\_mirna: The miRNA nucleotide position where the tag alignment begin;
- begin ungapped tag: The tag nucleotide position where the alignment with the selected miRNA begin;
- size\_ungapped: The number of nucleotides aligned during the first ungapped extension. This number is relative to perfect matches between the two sequences;
- size\_ungapped\_1: The number of aligned nucleotides during the second ungapped extension. This number is relative to perfect matches and a unique mismatches between the two sequences;
- size\_ungapped\_2: The number of aligned nucleotides during the third ungapped extension;
- align score: The alignment score computed with Equation [3.1;](#page-12-0)
- mir\_tag\_size\_diff: The score calculated as reported in Equation [3.2;](#page-14-1)
- mirna exact, iso 5p, iso snp, iso multi\_snp, iso 3p, offset site, suppl\_compens\_site, central\_site: The flags recovered during the alignment phase that provide informations about the isoforms identified and the interaction sites conserved during miRNA-tag alignment.
- 4. out\_result\_mature\_21\_tag\_ambigue.txt file stores all the tags that have been mapped on more than a miRNA. It is formatted as the previous unique file with a little difference. Indeed isoform and interaction site flags are not reported, and each line stores all the miRNAs and alignment information previously described in relation to out\_result\_mature\_21\_tag\_unique.txt. All the miRNAs associated with a tag are so reported in the same tag line, separated by the pipe (|) character.
- 5. out result mature 21 tag ambigue selected.txt reports on all the tags initially evaluated as ambiguous that, after the analysis of the mapping scores, have been assigned to a specific miRNA.

This file shares the same format of out result mature 21 tag\_unique.txt with the addition of three useful parameters that are:

- a) mir2-mir1 align score: This value is the score difference between the second higher score, proper of the second best aligned miRNA, and the score of the best aligned one;
- b) num\_mir\_family: It represents the number of different miRNAs families, on which the tag has been mapped;
- c) num\_of\_mapped\_miRNAs: It is the number of miRNAs that has been attributed to the same tag.
- 6. out result mature 21 unique.txt reports, for each miRNA, the overall number of assigned tags and some other information concerning isoforms and interaction sites. Only tags uniquely assigned to a miRNA are here considered. Reported features are:
- a) mirna index: The identification number of the miRNA;
- b) #different\_tags: The number of tags with different sequences mapped on this miRNA;
- c) #count tags: The overall number of reads supporting the miRNA;
- d) norm\_expressed\_all: A field not used in the current version of isomiR-SEA that will be considered in future versions of the tool;
- e) norm\_expressed\_mapped: A field not used in the current version of isomiR-SEA that will be considered in future versions of the tool;
- f)  $\#$ mirna exact tags: The number of reads having an identical sequence with respect to the miRNA;
- g) #iso 5p tags: The number of reads having some mutations on the 5' side. A hierarchical aggregation method has been adopted for this and the following parameters: If a tag presents a mutation on both 5' and on 3' that tag is counted only for iso\_5p. This choice allows to avoid overestimation in the assignment of tags to more then an isoform bin. However from the tag files the complete isoform spectrum can be retrieved;
- h) #iso\_snp\_tags: The number of reads characterized by SNP. As for the previous field the assignment of tags to this category is priority with respect to iso\_3p;
- i) #iso\_multi\_snp\_tags: The number of reads having more than a SNP in the alignment;
- j) #iso\_3p\_tags: The number of reads having only mutations on the 3'side;
- k) #offset site tags: The number of reads exactly mapped at the 8 miRNA nucleotide;
- l) #suppl\_compens\_site\_tags: The number of reads exactly mapped on miRNA positions 2- 16;
- m) seed\_index: The miRNA seed identidfication number;
- n) mirna\_seq: The miRNA sequence;
- o) mirna\_info: The miRNA information retrieved from miRNAs reference database;
- 7. out result mature 21 ambigue.txt file contains the same information for the re-evaluated tags initially marked as multi-mapped.

The last two files, out result mature 21 ambigue ambigue selected.txt and out\_result\_mature\_21\_unique\_ambigue\_selected.txt, store informations about the discarded multi-mapped alignments.

## **Bibliography**

- <span id="page-19-0"></span>[1] Peter Wilson, *The Memoir Class for Configurable Typesetting – User Guide*, 2010.
- [2] Vincent Zoonekynd. On-line list of different chapter styles for LATEX. Available at [http://zoonek.](http://zoonek.free.fr/LaTeX/LaTeX_samples_chapter/0.html) [free.fr/LaTeX/LaTeX\\_samples\\_chapter/0.html](http://zoonek.free.fr/LaTeX/LaTeX_samples_chapter/0.html).
- <span id="page-19-1"></span>[3] Bartel, D.P. (2009) MicroRNAs: Target Recognition and Regulatory Functions. *Cell*, **136**, 215–233
- <span id="page-19-2"></span>[4] Shin, C., Nam, J. W., Farh, K. K. H., Chiang, H. R., Shkumatava, A. and Bartel, D. P. (2010) Expanding the microRNA targeting code: functional sites with centered pairing. *Molecular cell*, **38**, 789–802
- <span id="page-19-3"></span>[5] Conserved Seed Pairing, Often Flanked by Adenosines, Indicates that Thousands of Human Genes are MicroRNA Targets Benjamin P Lewis, Christopher B Burge, David P Bartel. Cell, 120:15-20 (2005).
- <span id="page-19-4"></span>[6] Lu M, Zhang Q, Deng M, Miao J, Guo Y, et al. (2008) An Analysis of Human MicroRNA and Disease Associations. PLoS ONE 3(10): e3420. doi:10.1371/journal.pone.0003420. http://www.microrna.org/microrna/
- <span id="page-19-5"></span>[7] Bhattacharya A, Ziebarth JD, Cui Y. PolymiRTS Database 3.0: linking polymorphisms in microR-NAs and their target sites with human diseases and biological pathways. Nucleic Acids Res. 2014; 42(D1):D86-D91.
- <span id="page-19-6"></span>[8] Szczes'niak, Michal Wojciech et al. miRNEST Database: An Integrative Approach in microRNA Search and Annotation. Nucleic Acids Research 40.Database issue (2012): D198-D204. PMC. Web. 11 Dec. 2014.
- <span id="page-19-7"></span>[9] CoGemiR: a comparative genomics microRNA database Vincenza Maselli, Diego Di Bernardo and Sandro Banfi BMC Genomics 2008, 9:457 (6 October 2008) http://www.biomedcentral.com/1471- 2164/9/457
- <span id="page-19-8"></span>[10] Matthias Dodt, Johannes T. Roehr, Rina Ahmed, Christoph Dieterich: Flexbar-flexible barcode and adapter processing for next-generation sequencing platforms. MDPI Biology 2012, 1(3):895- 905.